The book was found

# **Reporting With Visual Studio And Crystal Reports**

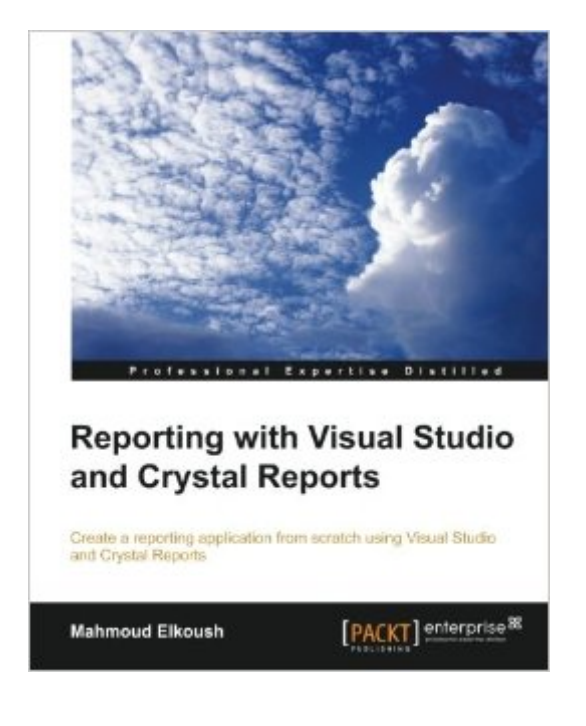

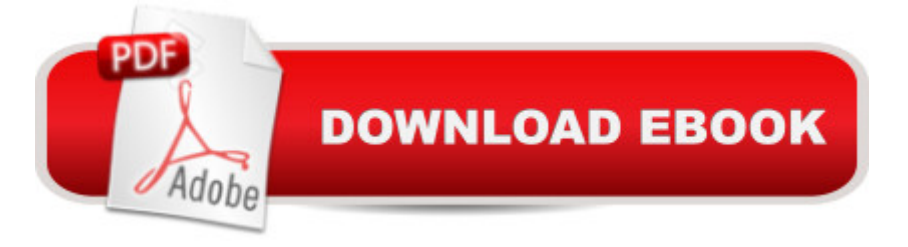

## **Synopsis**

The simplest way to learn Crystal Reports and Visual Studio is to follow the hands-on exercises in this tutorial. In no time you'll be producing stunning charts and be able to create a reporting application from scratch. Overview A step-by-step guide that goes beyond theory, letting you get hand-on experience Utilize a dataset and table adapter as data sources for your report Learn how to add reports to forms and pass parameters dynamically In Detail Reports are documents that present focused, salient content to a specific audience. Crystal Reports is a business intelligence application that will help you design and generate reports from a wide range of data sources. It helps you summarize a good deal of information in a visually appealing manner. "Reporting with Visual Studio and Crystal Reports" is a practical, hands-on guide that will provide you with a number of clear, step-by-step exercises, and help you take advantage of the real power of Crystal Reports. This book will not only help you create effective reports, but also teach you how to create a reporting application. "Reporting with Visual Studio and Crystal Reports" will guide you through the installation of Crystal Reports and Visual Studio. As you progress from one chapter to the next, you will gradually build a reporting application. You will also learn how to select the right data, and enhance your report by grouping and sorting data. This book will also help you create chart reports to improve your report design. With this book, you will learn how to create a complete reporting application and a wide variety of reports. What you will learn from this book Set up Microsoft Visual Studio, Crystal Reports, and Microsoft SQL server Create a new reporting application Design the application GUI Connect to a database and use a dataset and table adapter Add Crystal Reports to the application Add database fields to the report and format them Group and sort report data using parameter fields and special fields Approach A fast-paced, example-based guide to learn how to create a reporting application using Visual Studio and Crystal Reports. Who this book is written for "Reporting with Visual Studio and Crystal Reports" is for developers new to Crystal Reports. It will also prove useful to intermediate users who wish to explore some new techniques in Crystal Reports using Microsoft Visual Studio. Readers are expected to have basic knowledge of C#, Microsoft Visual Studio, and Structured Query Language (SQL).

# **Book Information**

Paperback: 148 pages Publisher: Packt Publishing (October 25, 2013) Language: English ISBN-10: 1782178023

#### ISBN-13: 978-1782178026

Product Dimensions: 7.5 x 0.3 x 9.2 inches Shipping Weight: 13.6 ounces (View shipping rates and policies) Average Customer Review: 2.8 out of 5 stars $\hat{A}$   $\hat{A}$  See all reviews $\hat{A}$  (4 customer reviews) Best Sellers Rank: #933,126 in Books (See Top 100 in Books) #256 in Books > Computers & Technology > Software > Databases #459 in Books > Computers & Technology > Databases & Big Data > SQL #685 in $\hat{A}$  Books > Computers & Technology > Business Technology > Software > **Spreadsheets** 

### **Customer Reviews**

The book is very easy to follow with pretty good step by step instructions. It starts with laying a foundation of designing your report and installing the tools. The not so good is Crystal Reports is now owned by SAP and you have to install it separately when before the developer version came with visual studio.You then cover the basis of creating a winform application with the controls necessary to give your report additional parameters. The author touches on basic reports to cross tab and pie charts. It is enough to get you started and going but if you want more advanced features or more of enterprise reports you will have to do further research.The book was very easy to follow and read and doesn't take long. If you devote time to it, it could take you no more than a couple of days. Note the author did all the work on a winforms app and did not cover doing the reports on a webform app.I was pleasantly surprised with how easy it was to read and quickly. You can pretty much do it step by step.PROsEasy to readCovers a variety of basic reports and optionsSets a foundationNot a long book (hey you can get lost with a 1000 page book)CONs (some subjective)Older Winforms technology however still very much in useUSES datasets to get data (this is a limitation of Crystal Reports and not the author himself)Crystal Reports is really a 3rd party add in and you must install it separately from Studio.More advanced reporting or options you will have to research yourself

Offers a step by step guide on where to get started for those who do not know where to begin or get started. Targets the latest version of Visual Studio Premium 2012 and Crystal Reports 13.0.5 (as at the time of writing). There are numerous step by step screen captures and bulleted instructions on how to setup Visual Studio, SQL Server and Crystal Reports.Demonstrates how to setup your queries, how to prepare your datasets and basics of report design for your first reports. There are illustrated examples on how to create bar charts, pie charts and gauges.For instructor led training I

where you will get a similar experience to contact sessions and be trained by one of the world's leading Crystal Report authorities.For more advanced queries and reports such as those we encounter in enterprise development I recommend Kevin S. Goff, Rod Paddock Pro VS 2005 Reporting using SQL Server and Crystal Reports.You will also need to know to how to troubleshoot Crystal Report errors but that is beyond the scope of any book targeting developers and something you will get on the forums.Overall the book does provide direction, step by step instructions and visual examples. This is all you need in order to get started.

Not really a training manual, more a step by step guide to using Crystal Reports with Visual Studio for a very specific requirement. In being step by step, it doesn't really explain why you're doing something, just that you need to do it. That left me frustrated.When discussing the database connections, it doesn't mention that most reports are written to work against a database connection rather than application data. It also spent a long time explaining how to setup the parameter display in Visual Studio rather than discussing the flexibility of the parameters in Crystal.For report design, look elsewhere as very little is covered. It mentions subreports, but doesn't go on to explain why you'd use them. Doesn't discuss formulae.Pros: Good step by step guideCons: Doesn't explain what's going on. Tries to do too much, but ends up covering very little.

The book offers some very basic information most of which can found elsewhere for free. At a price of \$35, it is a very poor value.

#### Download to continue reading...

Reporting with Visual Studio and Crystal Reports Crystal Healing: How crystal healing works, crystal [therapy, the human energy f](http://ebookslight.com/en-us/read-book/0LYBJ/reporting-with-visual-studio-and-crystal-reports.pdf?r=i440ig7BIG5x0MZm%2FHeCitI52MWSfBn%2BgRLTo43uCgfrNyn8aRKUMI2L%2FzVNzp9i)ield, gemstones, and how to use crystals for healing and increased energy! Wicca Crystal Magic: A Beginner's Guide to Practicing Wiccan Crystal Magic, with Simple Crystal Spells Bisk CPA Review: Financial Accounting & Reporting - 43rd Edition 2014 (Comprehensive CPA Exam Review Financial Accounting & Reporting) (Cpa Review ... and Reporting Business Enterprises) Creating HTML 5 Websites and Cloud Business Apps Using LightSwitch In Visual Studio 2013-2015: Create standalone web applications and Office 365 / ... using Visual Studio LightSwitch technology ANNUAL REPORTS 8 (Graphis 100 Best Annual Reports) (Vol 8) Graphis Annual Reports 5: The International Yearbook of Annual Reports (v. 5) Crystal Reports 2008: The Complete Reference (Osborne Complete Reference Series) The Crystal Healer: Crystal prescriptions that will change your life forever Crystal Grids: How to Combine &

Services and Mobile Reports The Handbook to IFRS Transition and to IFRS U.S. GAAP Dual Reporting (Wiley Regulatory Reporting) Tax Reporting by Corporations, Part 2: discussion of Apple's 2014 reporting in 22 minutes Eyewitness Visual Dictionaries: The Visual Dictionary of the Human Body (DK Visual Dictionaries) Visual Workplace/Visual Thinking: Creating Enterprise Excellence through the Technologies of the Visual Workplace The Textile Artist's Studio Handbook: Learn Traditional and Contemporary Techniques for Working with Fiber, Including Weaving, Knitting, Dyeing, Painting, and More (Studio Handbook Series) Dance Studio Transformation: Build a 7-Figure Studio, Increase Your Community Impact and Get Back Your Life! Potter's Studio Handbook: A Start-to-Finish Guide to Hand-Built and Wheel-Thrown Ceramics (Studio Handbook Series) Android Studio Development Essentials - Android 7 Edition: Learn to Develop Android 7 Apps with Android Studio 2.2 Comment Installer un Studio de Photographie [How to Install a Photo Studio]

**Dmca**